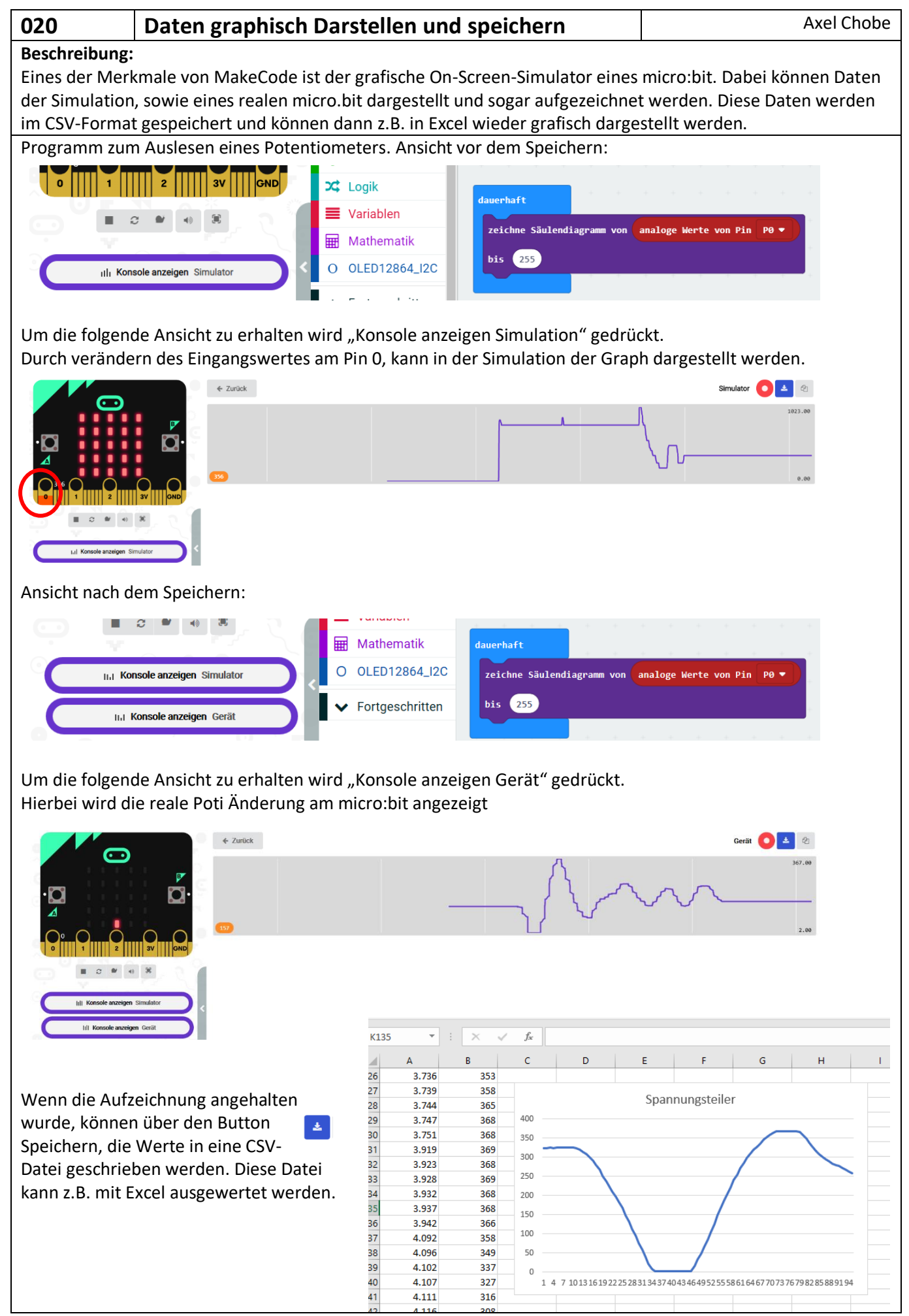

Achtung funktioniert nicht unter Firefox. Entweder Chrome oder das Programm Offline benutzen!